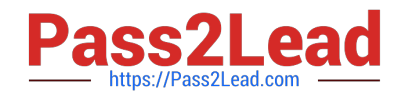

# **HP0-Y47Q&As**

Deploying HP FlexNetwork Core Technologies

# **Pass HP HP0-Y47 Exam with 100% Guarantee**

Free Download Real Questions & Answers **PDF** and **VCE** file from:

**https://www.pass2lead.com/hp0-y47.html**

100% Passing Guarantee 100% Money Back Assurance

Following Questions and Answers are all new published by HP Official Exam Center

**C** Instant Download After Purchase

**83 100% Money Back Guarantee** 

- 365 Days Free Update
- 800,000+ Satisfied Customers

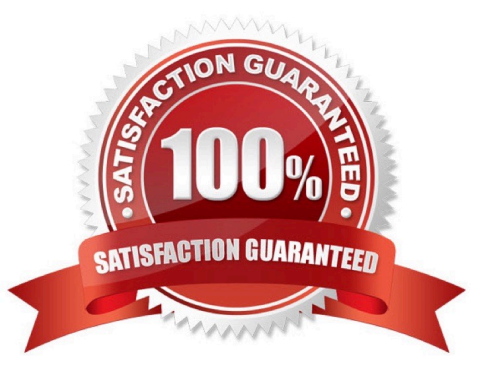

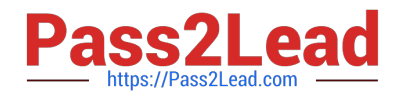

# **QUESTION 1**

Match each characteristic to the connect multicast routing protocol. If both protocols exhibit characteristic, you must select both.

Hot Area:

Require Internet Group Management Protocol (IGMP) to learn which interfaces have endpoints that need multicasts

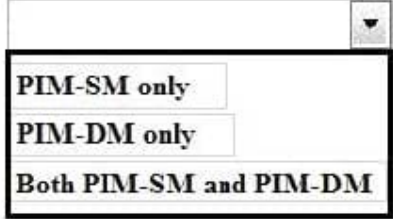

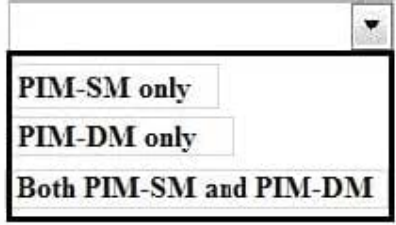

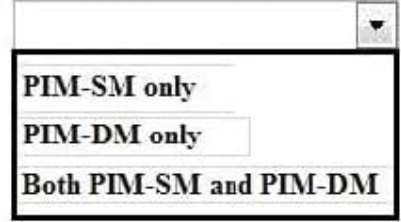

Requires network administrator to configure at least one rendezvous (RP)

Uses a unicast routing table to determine whether incoming multicasts are

arriving on the correct upstream interface

Hot Area:

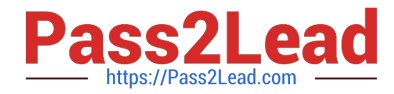

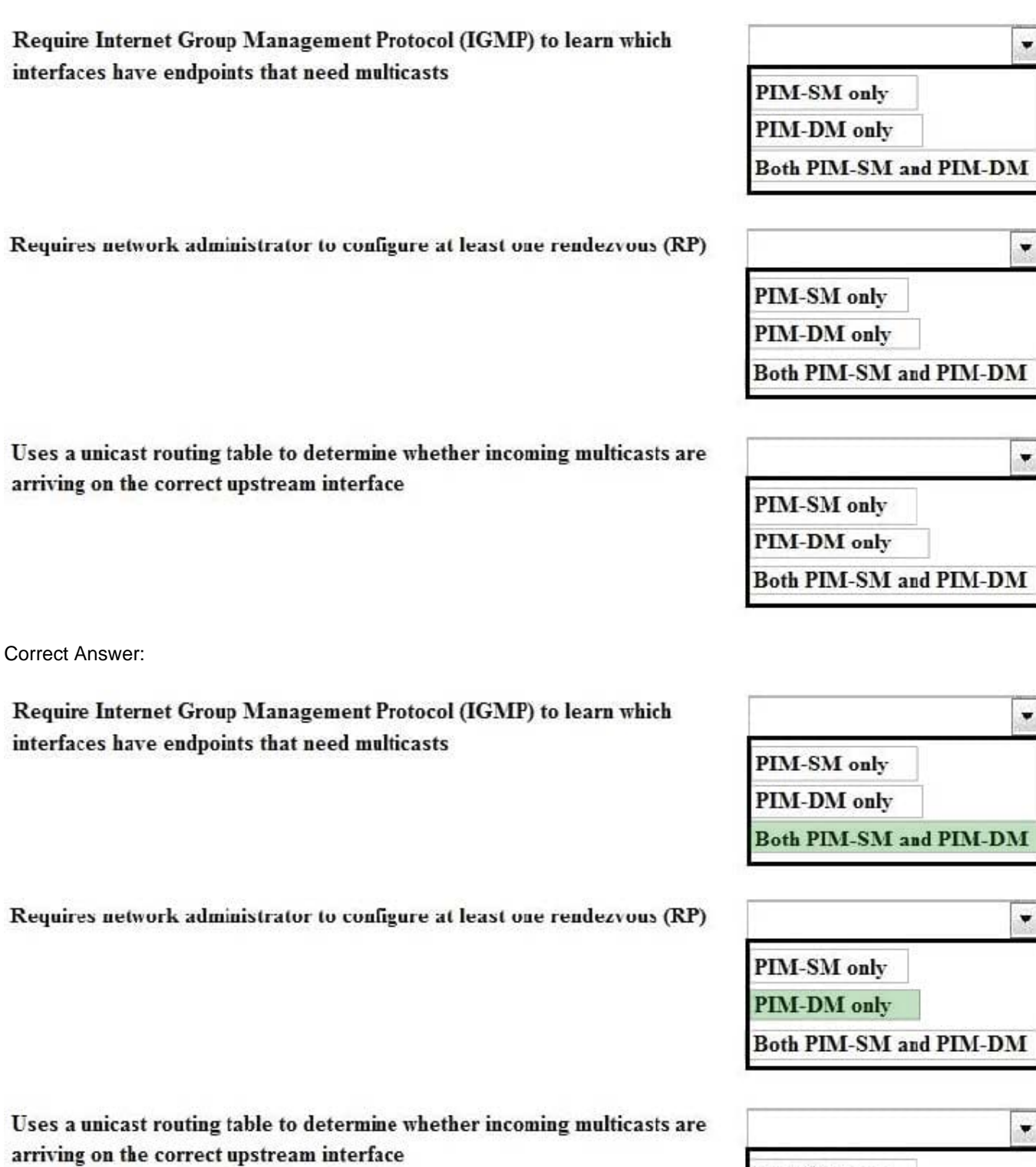

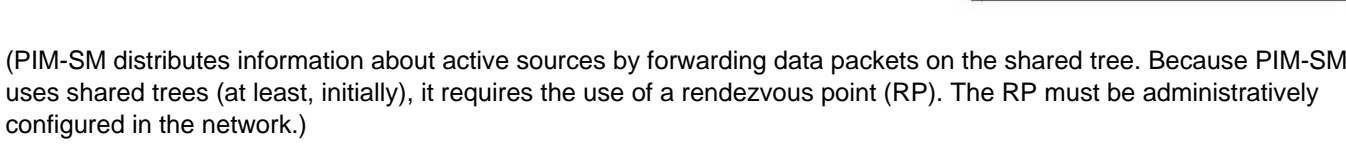

PIM-SM only PIM-DM only

Both PIM-SM and PIM-DM

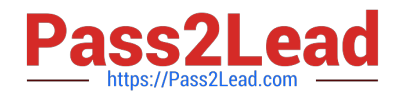

# **QUESTION 2**

#### Refer to the exhibit. Exhibit 1

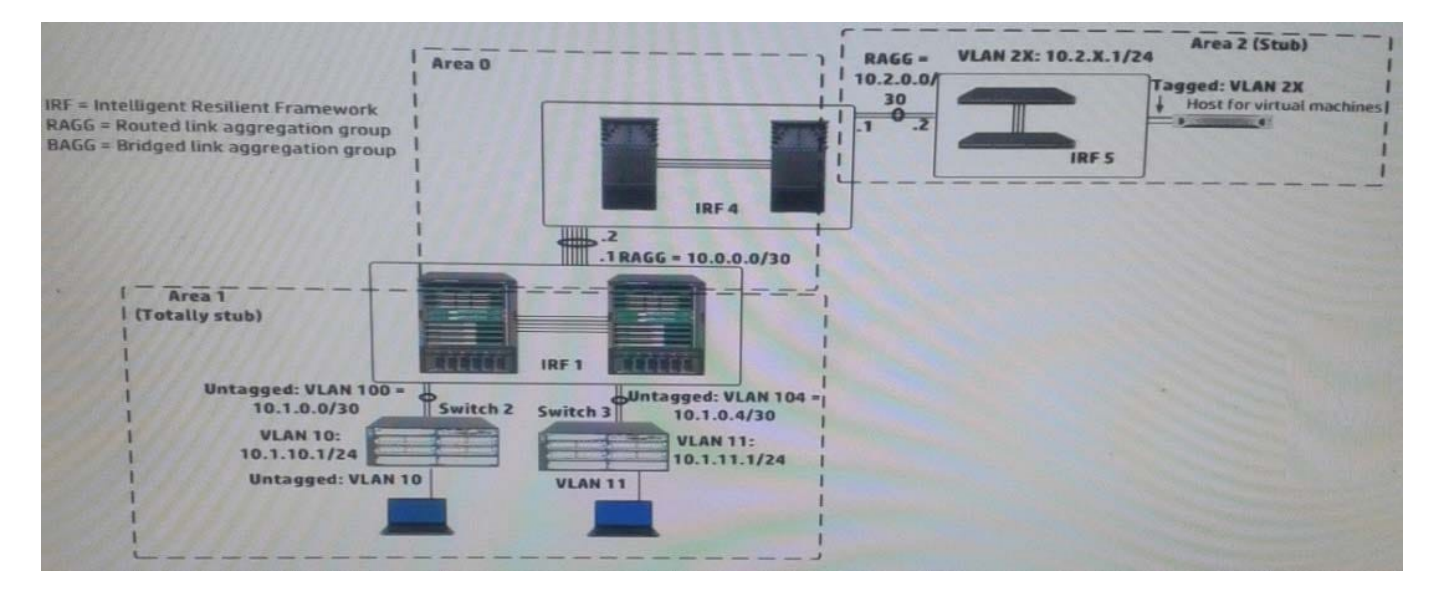

#### Exhibit 2

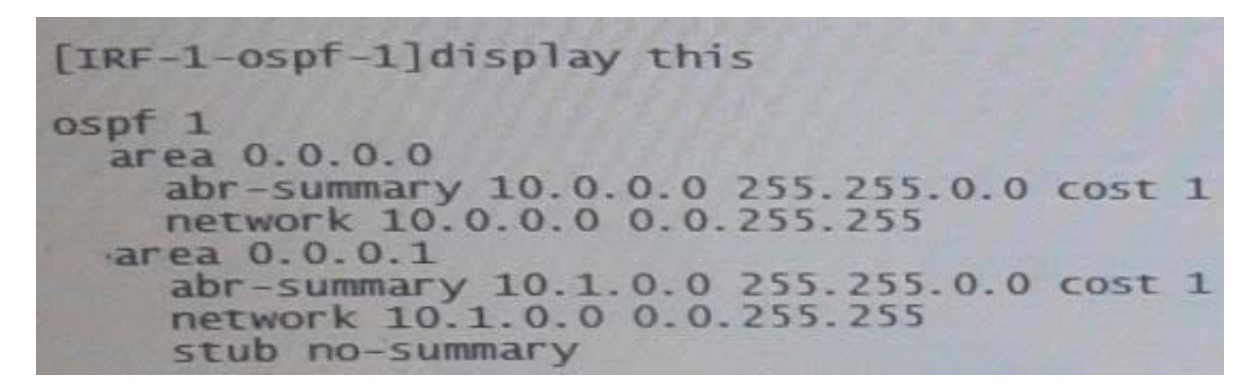

In exhibit 1, all infrastructure devices are implementing OSPF on the interfaces. Exhibit 1 also shows settings for OSPF areas. Exhibit 2 shows some additional OSPF settings IRF 1.

The network administrator enters this command on IRF 4:

[ IRF4-ospf-1-area-0.0.0.2 ] abr-summary 10.2.0.0 16

The administrator verifies that the solution is functioning correctly. Indicate whether the link state database (LSDB) on a device should include an LSA for 10.2.0.0/16.

Hot Area:

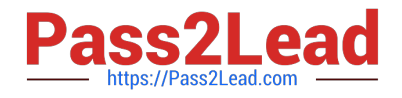

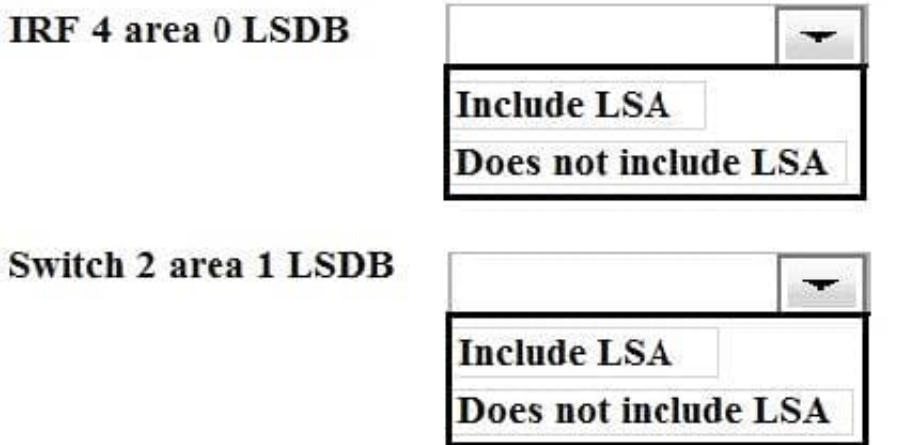

Hot Area:

IRF 4 area 0 LSDB

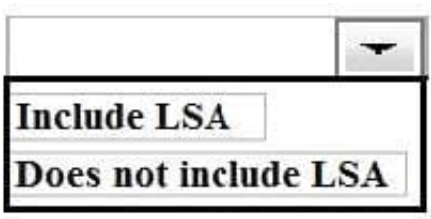

Switch 2 area 1 LSDB

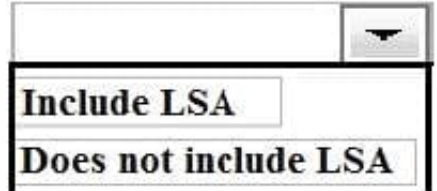

Correct Answer:

IRF 4 area 0 LSDB

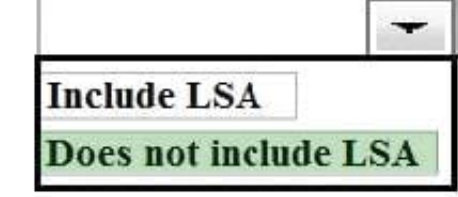

Switch 2 area 1 LSDB

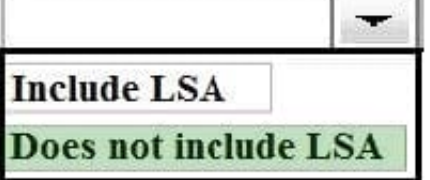

# **QUESTION 3**

In which components of HP FlexNetwork solutions can Intelligent Resilient Framework (IRF) play a role?

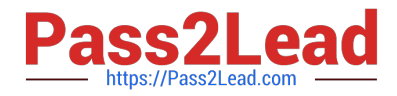

A. IRF can operate at any layer of both campus and data center solutions.

B. IRF can operate at the access layer of both campus and data center solutions. It cannot operate at the core.

C. IRF can operate within data center solutions but not in campus solutions.

D. IRF can operate at the core of both campus and data center solutions. It cannot operate at the access layer.

Correct Answer: D

# **QUESTION 4**

Refer to the exhibit.

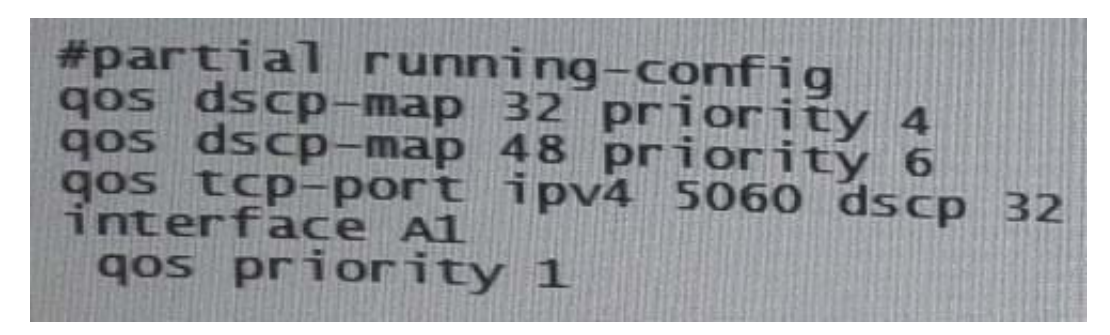

A network administrator is checking the Quality of Service (QoS) settings on an HP ProVision Switch.

This frame arrives on the switch:

Ingress port: A1

No 802.1Q tag

Source IP address  $= 10.1.2.10$ 

Destination IP address = 10.1.4.4

 $DSCP = 48$ 

Destination TCP port = 5060

To which priority queue will the switch assign this frame? (Queues are numbered 0-7) B. 1

C. 4

D. 6

Correct Answer: C

If more than one global classification criteria, they are searched in the following order: TCP / UDP port number IPaddress of the sender and receiver IP precedence value DSCP value Minutes of the third level VLAN number Incoming port switch Markings on the data link layer 802.1p When a packet is matched by several criteria, the marking is applied only for the first matched by the order

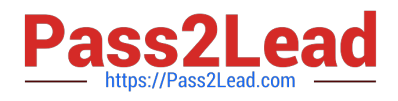

# **QUESTION 5**

A company uses 802.1X authentication to force users to connect to the network. The company uses access layer switches to enforce the 802.1X authentication and HP IMC User Access manager (UAM) as the RADIUS server.

The customer requires switches to apply a specific settings to contractor use connections. The network administrator checks the switch documentation and determines that this settings uses a vendor-specific attribute (VSA). The administrator

check UAN and verifies that it has this VSA defined on it.

How does administrator configure UAM to apply the correct setting?

A. Define IP port groups on the access devices that need to receive the settings. Configure the VSA and its settings within these groups

B. Add the settings to the VSA definition and then activate the VSA globally

C. Create a scenario with the VSA and its settings: apply this scenario to the access devices that need to receive the settings

D. Create a proprietary attribute policy with the VSA and its settings; apply this policy in the service policy for the contractor users

Correct Answer: C

[Latest HP0-Y47 Dumps](https://www.pass2lead.com/hp0-y47.html) [HP0-Y47 VCE Dumps](https://www.pass2lead.com/hp0-y47.html) [HP0-Y47 Practice Test](https://www.pass2lead.com/hp0-y47.html)